# **Test C# Ime in priimek: Vpisna številka:**

**1. [4T] Kaj izpišejo spodnji deli programov? Če pa so v kodi sintaktične napake, to napiši!**

```
a) string [] niz = {''Tantadruj"}; bool x;
   x = \text{riz}.\text{IndexOf('a')} == -1; Console.WriteLine(x);
```

```
b) string niz = "Tantadruj"; char y;
    y = \text{niz}[5];
     Console.WriteLine("V nizu je crka " + y);
```

```
c) string niz1 = "Tantadruj";int n = niz1.length;string niz2 = "";
   int i = 0;
   while(i \langle n) {
       char x = \text{niz1}[i];niz2 = x + niz2;i = i + 1; }
   Console.WriteLine(niz2);
```

```
d) string niz1 = "Tantadruj";int n = niz1.length;string niz2 = "";
   int i = 3;
   while(i \langle n) {
      niz2 = niz2 + niz1[i];i = i + 1; }
   niz2 = niz2 + niz1[0] + niz1[1] + niz1[2]; Console.WriteLine(niz2);
```
**2. [2T] Katera od spodaj definiranih metod ima kot rezultat niz in argument celo število? Z { ... } so označeni stavki, ki spadajo v metodo. Obkrožite vse pravilne odgovore.** 

```
a. public static string MojaMetoda(a) { ... } 
b. public static int MojaMetoda(string a) { ... } 
c. public static string MojaMetoda(int a) { ... } 
d. public static string[] MojaMetoda(int a) { ... } 
e. public static niz MojaMetoda(int a){ ... } 
f. Nič, pisati bi moralo:
```
#### **3. [2T] Dan je program**

}

```
public class Test {
   public static void Izpisi(String s, int k) {
     while (k > 0) {
        Console.WriteLine(s);
       k = k - 1; }
   }
   public static void main(String[] m) {
    int k = 2;
    Izpisi("Sporocilo", k);
    Console.WriteLine(k);
   }
```
**Kaj izpiše ZADNJI klic metode** WriteLine**, ki se izvede? Obkrožite/dopolnite pravilni odgovor**

```
a) 0
b) -1
c) 1
d) 2
e) 3
f) Nič od navedenega, ampak:
```
### **4. [3T] Podano imamo metodo:**

```
public static void SpremeniTabelo(int[] tabela) {
          int stevec = 0;
          while( stevec < tabela.length) {
            if (stevec%2 == 0 || (stevec / 3 == 1 && stevec > 0)) {
               tabela[stevec] = tabela[stevec] * 2; }
            stevec = stevec + 1;
          }
     }
```
**Denimo, da ji podamo tabelo celih števil [1, 2, 3, 4, 5, 6, 7, 8]. Kakšna je tabela po izvedbi metode? Obkrožite/dopolnite pravilni odgovor**

```
a) [1, 2, 3, 4, 5, 6, 7, 8]
b) [2, 2, 6, 8, 10, 12, 14, 8] 
c) [2, 2, 6, 4, 10, 6, 14, 8]
d) [1, 2, 3, 8, 5, 16, 7, 8]
e) [0, 0, 0, 0, 0, 0, 0, 0]
f) Nič od navedenega, ampak:
```
## **5. [3T] Kaj izpiše spodnja koda:**

```
public class Neki {
   public static void main(string[] nekaj) {
```

```
string niz = "AbakoS";
    int stevec = 0;
    while(niz[stevec] != 'k') {
      Console.WriteLine(niz[niz.Length - 1 - stevec]);
      stevec = stevec + 1;
    }
   }
 }
  a) Abak
  b) AbakoS
  c) Sok
  d) Soka
  e) Nič od zgoraj navedenega, ampak:
  f) Ne izpiše ničesar
```
- **6. [6T]** Napiši metodo, ki prebere tabelo celih števil in vrne tabelo celih števi, ki so večja od povprečja števil v vhodni tabeli.
- **7. [8T]** Sestavi metodo

public static void PrepisBrez(string imeVhod, string imeIzhod)

ki tekstovno datoteko, katere ime je v imeVhod prepiše na novo datoteko z imenom, kot ga določa imeIzhod. Pri tem naj spusti vse števke, struktura vrstic pa naj se ohrani. Primer:

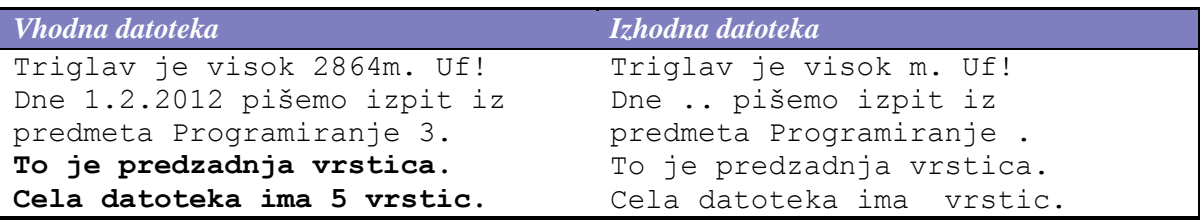

**8. [12T – delitev glej spodaj]** Denimo, da smo želeli sestaviti razred Dalmatinec, ki ima lastnosti ime in število pik. Koda razreda je:

```
public class Dalmatinec{
     public string ime;
     private int steviloPik;
     public Dalmatinec() {
            this.ime = "Reks";
     this.steviloPik = 0;
    }
    public void ImePsa(string ime) {
           ime = this.ime;
   }
    private void NastaviIme(string ime) {
           this.ime = ime;
   }
  public void NastaviSteviloPik(int steviloPik) {
     this.steviloPik = steviloPik;
   }
}
```
**[3T]** V glavnem programu smo ustvarili objekt Dalmatinec z imenom d in mu želimo nastaviti število pik na 100 in ime na Pika. Kateri načini so pravilni? Pri nepravilnih povej, kaj in zakaj ni pravilno.

```
a) d.nastaviIme("Pika"); d.NastaviSteviloPik(100);
```
- b) d.ime = "Pika"; d.steviloPik =  $100$ ;
- c) d.ime =  $"Pika"$ ; d.NastaviSteviloPik(100);
- d) d.ImePsa("Pika"); d.NastaviSteviloPik(100);
- e) d.ImePsa("Pika"); d.steviloPik = 100;
- f) d.NastaviIme("Pika"); d.steviloPik = 100;
- g) nobeden, ker tega sploh ne moremo storiti

Sedaj želimo razredu Dalmatinec dodati tudi podatke o spolu psa. Ta podatek bomo hranili v spremenljivki spol. Interno (znotraj razreda) naj logična vrednost true pomeni ženski, false pa moški spol. Dopolnite razred tako, da bo zadoščal naslednjim trem pogojem:

- a) **[1T]** Spremenljivka spol naj ne bo dostopna izven razreda Dalmatinec
- b) **[1T]** obstaja naj metoda KaksenSpol, ki v primeru samca vrne 'm', v primeru samice pa 'f'.
- c) **[2T]** Napiši metodo void NastaviSpol(char s), ki sprejme znak za spol. Če parameter ni znak 'm' ali 'f' naj metoda vrže izjemo

**[3T]** Predpostavimo, da razred, ki zadošča zgornjim kriterijem, že imamo. Sestavi metodo public static int steviloSamcev(Dalmatinec[] dalmatinci), ki prešteje število samcev v tabeli dalmatincev.

**[2T]** Nespretni Miha je napisal kodo, ki naj ustvari dalmatinca po imenu Fifi (moškega spola) z naključnim številom pik (ne več kot 100). Popravi njegovo kodo!

```
Pike = Random.Pext(99);x = dalmatinec(''Fifi'', pike);
x . ime = 'Fifi';
x.\text{spol} = 'm';
```